#### Introduction

#### INF 5750

# INF 5750

- Technical basis
  - Interfaces
  - Three-layer architecture
- Framework and tool overview

# Interfaces – What is it?

- Defines a contract with implementing classes
- Defines which methods of a class which other classes can access

```
public interface List
{
```

```
int maxSize = 1000;
```

```
boolean add( Object o );Object get( int index );Object remove( int index );
```

// other...

# Interfaces – How to use it?

- Declared using the *interface* keyword
- Can only contain method signatures
   and constant declarations
- Abstract can't be instantiated
- An implementing class must implement all methods – or be *abstract* itself
- A class may implement any number of interfaces
- Method signatures are public
- Constants are public and static

```
public interface List
```

```
int maxSize = 1000;
```

boolean add( Object o );Object get( int index );Object remove( int index );

// other...

}

# Interfaces - Example

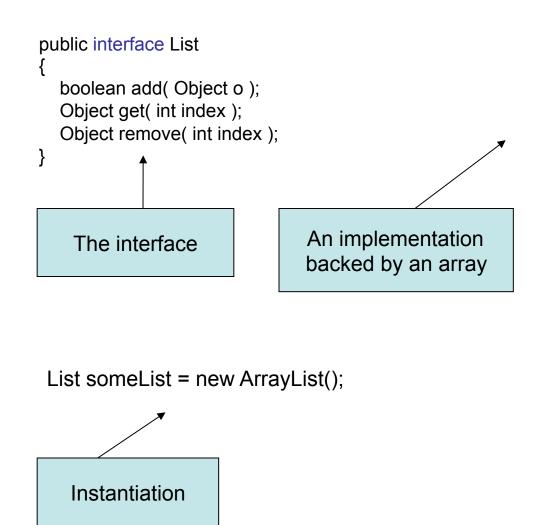

```
public class ArrayList
   implements List
  private Object[] array = new Object[100];
  public boolean add( Object o )
     array[size++] = o;
     return true;
  public Object get( int index )
     return array[ index ];
  public Object remove( int index )
     E \text{ temp} = array[ \text{ index }];
     array[index] = null;
     return temp;
```

#### Interfaces - Advantages

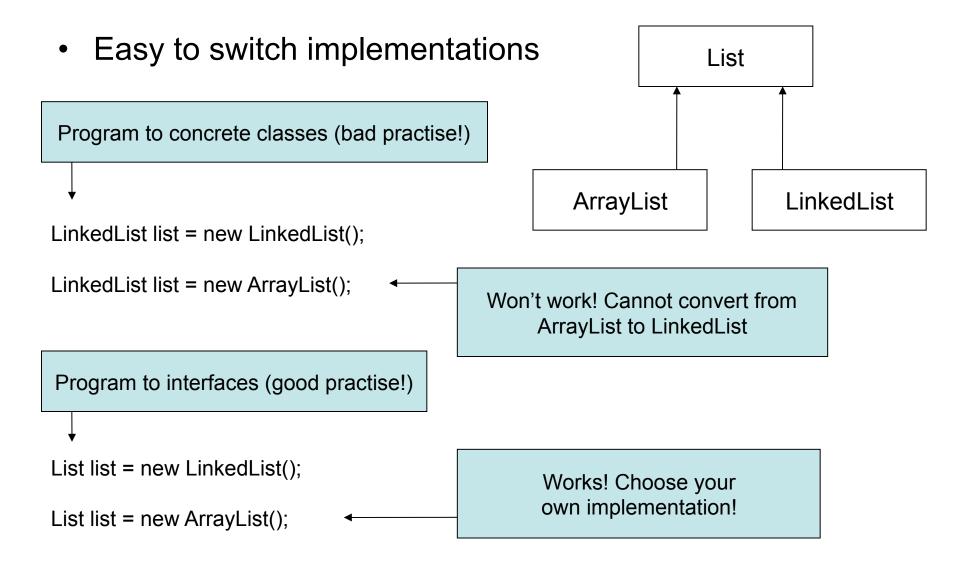

# Interfaces - Advantages

- In projects with many co-operating components:
  - Interactions between components can be defined prior to implementation
  - Implementation details can be hidden

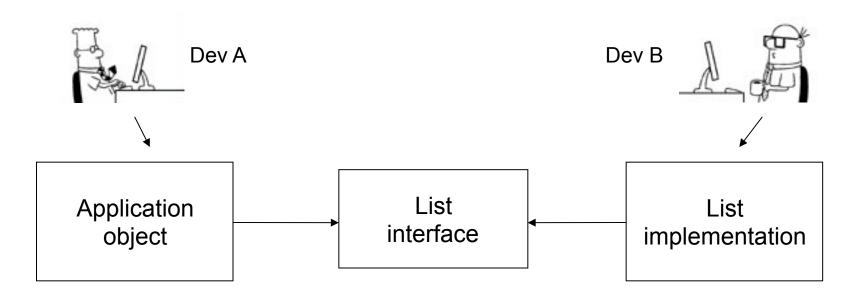

# Interfaces - Advantages

- Easier to refactor components
  - Internal methods are not exposed and can be changed or removed
- Implementation to use can be decided during runtime
  - More elegant programming model since components can share the same interface

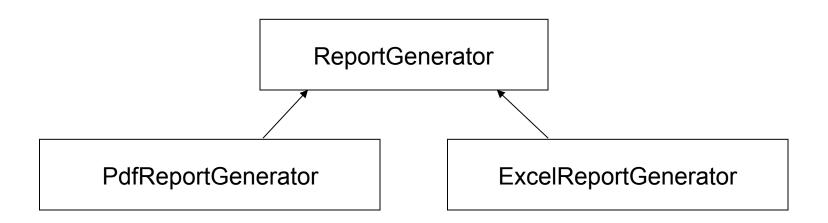

#### **Three-layer architecture**

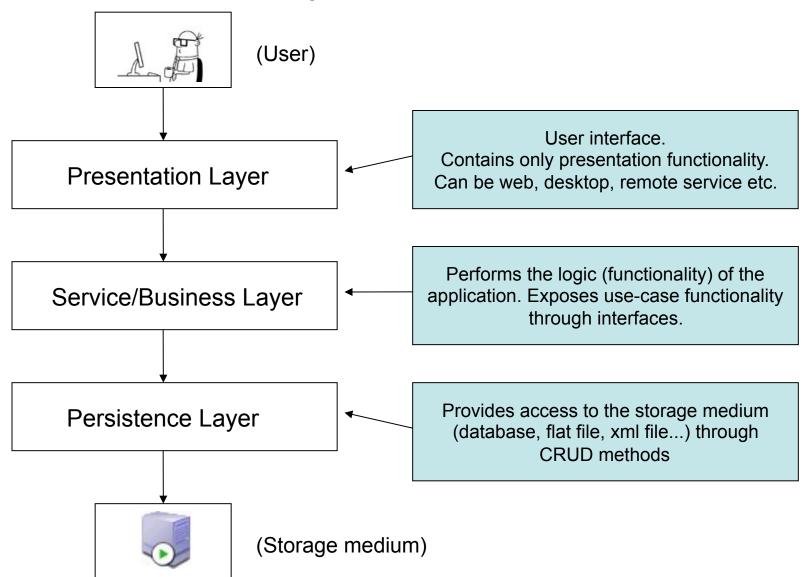

### Example: The student system

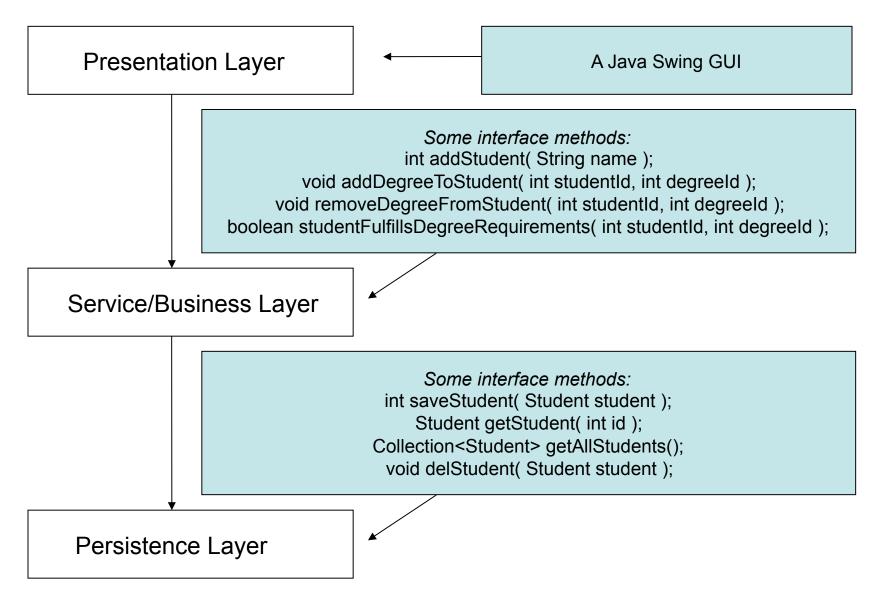

# Principles

- Separation of concerns
  - Presentation layer contains presentation logic only!
- Presentation layer communicates only with service layer
  - No shortcuts...
- Assume nothing about the implementation!
  - Only interact with the contract (the interface)

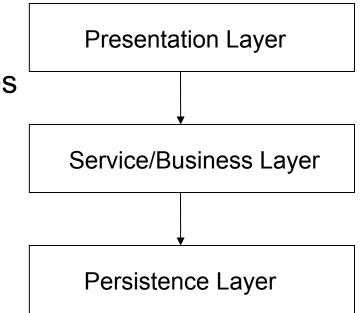

# Advantages

- Flexibility
  - Easy to replace the layers
- Reusability
  - Re-use of components
- Testability
  - Mockup-implementations
- Maintainability
  - Cleaner, understandable code
- Scalability
  - Distribution of components across servers

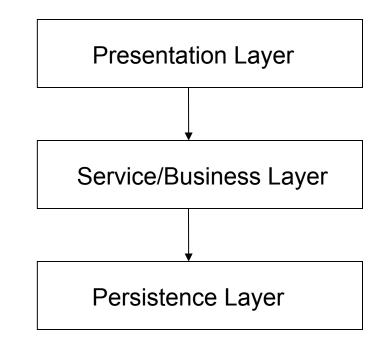

#### Framework overview

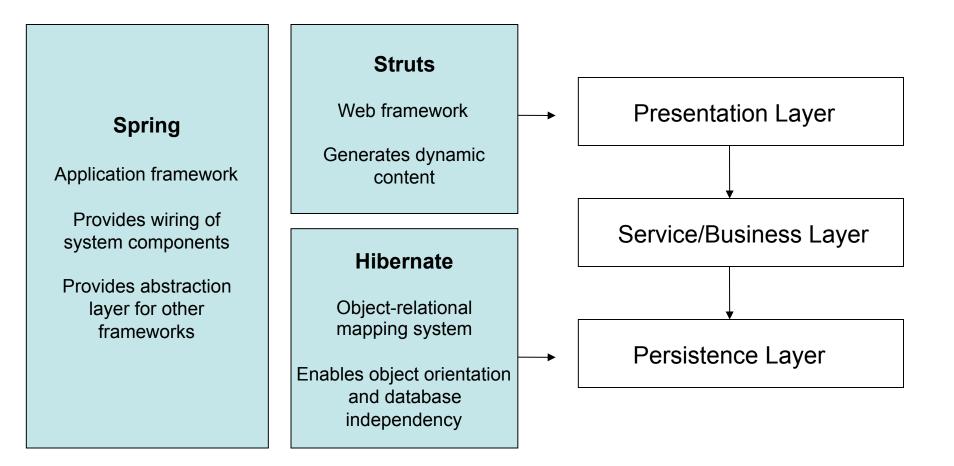

#### Framework overview

# MavenSoftware project<br/>management toolHelps with:<br/>Build process<br/>Project structure<br/>Dependency management<br/>Information and documentationWavenSoftware project<br/>structure<br/>Dependency management<br/>Information and documentation

#### JUnit

Unit testing framework

Verifies that individual units of code are working properly